## **MediaWiki:Api-help-open-in-apisandbox**

De Topo Paralpinisme

[ouvrir dans le bac à sable]

Récupérée de « [https://www.base-jump.org/topo/index.php?title=MediaWiki:Api-help-open-in](https://www.base-jump.org/topo/index.php?title=MediaWiki:Api-help-open-in-apisandbox)[apisandbox](https://www.base-jump.org/topo/index.php?title=MediaWiki:Api-help-open-in-apisandbox) »

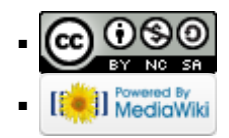